# PacketCheck<sup>™</sup>– Software Ethernet Tester

#### **GL** Communications Inc.

818 West Diamond Avenue - Third Floor, Gaithersburg, MD 20878 Phone: (301) 670-4784 Fax: (301) 670-9187 Email: info@gl.com Website: https://www.gl.com

#### PacketCheck<sup>™</sup>- Ethernet / IP Test Tool

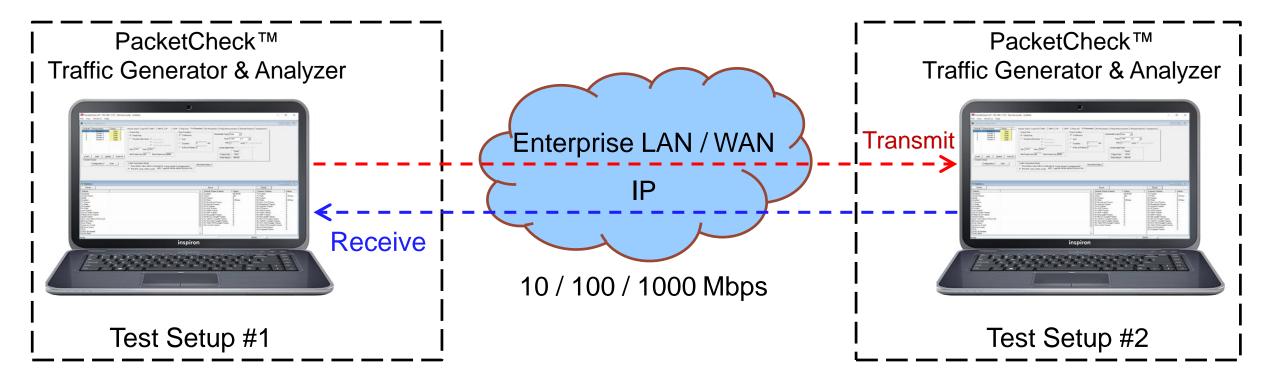

- PacketCheck<sup>™</sup> uses the PC's network interface card to transmit and receive Ethernet or IP packets
- Bit Error Rates (BER) and throughputs and Delay, Impairment (up to 500 Mbps) can be easily tested
- Generates multi-stream Ethernet / IP / UDP traffic as well single-stream physical layer traffic
- Measures end to end performance such as bit error rate, total packets, packet loss, out of sequence packets, errored packets, Round Trip Delay, and One Way Delay (within the same PC)

### **Applications**

- What is the maximum IP bandwidth between your branch offices?
- What is the round-trip delay between two IP addresses with microsecond accuracy?
   Between two Ethernet MAC addresses?
- Is your LAN switch dropping packets? Introducing errors? Blocking traffic because it's overloaded?
- Is your CAT 5 or CAT 6 wiring deteriorating? Introducing errors?
- Need to find out your bandwidth between enterprise locations? Traffic overload?

Throughput? Error rates? Delay?

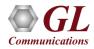

### Testing at Layer 1, 2, 3, & 4 of OSI Model

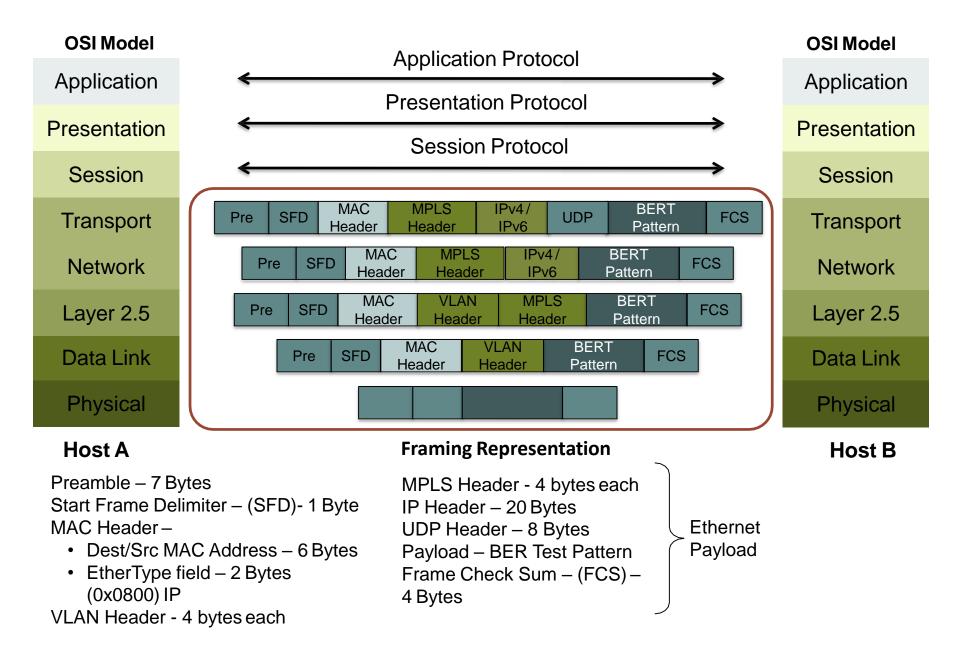

Communications

#### **Main Features**

- Capability to test Ethernet traffic of up to 500 Mbps bandwidth. Supports minimum line rate of 64 Bps
- Generate full duplex traffic at any of the four layers (Layer1, Layer2 (Ethernet) with stacked VLAN/ MPLS, Layer3 (IPv4), Layer4 (UDP)) with on-demand bandwidth
- Create multiple streams of traffic for network testing from layer 2, 3, or 4
- Bit Error Rate Testing for checking networks for dropped packets, out-of-order, non-test frames, and so on. Write packet errors to an error log
- Determine Round Trip Delay (RTD) between two IP addresses or two Ethernet MAC addresses with microsecond accuracy
- Determine One Way Delay (OWD) between two NIC cards on the test PC with microseconds accuracy
- Record test traffic in binary and/or PCAPNG or NTAR file format
- Playback PCAPNG files for test traffic generation. Either recorded from test BERT traffic or recorded traffic of interest
- Record non-test packets to a PCAPNG file. i.e. Non-BERT traffic related packets
- Provides options to record unidentified network traffic which does not belongs to any user defined stream into a PCAP or HDL file format and analyze the recorded traffic in Wireshark® or PacketScan<sup>™</sup> application
- Generate and verify PRBS patterns such as QRSS, 26-1, 29-1, 211-1, 215-1, 220-1, & 223-1
- Measures bit error rate, synchronization status, throughput, packet loss, out of order packets, round trip delay, etc.
- Impair traffic such as inserting, deleting or changing bytes
- Supports jumbo frames in addition to all normal frame sizes from 64 bytes to 1518 bytes

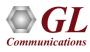

### Main Features (Contd.)

- Customizable protocol headers like MAC source / destination address, EtherType field, IP source / destination address, and UDP source / destination port
- Create multiple full-duplex streams per PacketCheck<sup>™</sup> easily
- Each stream can be configured as Transmit Only, Receive Only, or Transmit and Receive
- Ability to copy from one stream to another (both one-to-one copy and one-to-many copy) to quickly configure multiple streams
- Ability to resolve IP Address to MAC address (based on Address Resolution Protocol (ARP)) for all streams with a single click, so that all streams are configured properly before starting the test
- Populate switch/router MAC tables and routing tables using the Resolve all streams feature before the starting the test to avoid unnecessary flooding
- Independently define each stream to operate as Layer2 (Ethernet) or Layer3 (IP) or Layer4 (UDP)
- For Layer3 or Layer4 streams, analyzes the received payload based on the IP or UDP length and ignore any MAC padded bytes added in transit
- Define the frame size/rate to be generated for each stream Independently
- Jumbo frames also supported (depending on the NIC card support for Jumbo frames)
- Up to 500 Mbps total combined rate (all streams combined) is possible
- The transmission rate can be configured to operate in 2 modes Burst mode or Inter Frame Gap (IFG) mode

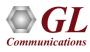

### Main Features (Contd.)

- In Burst mode, each stream's rate can be set in Mbps, Kbps, etc.
- In IFG mode, the Inter Frame gap in milliseconds can be configured. The estimated rate achievable based on the IFG and the frame size is displayed for user convenience
- Burst mode tries to generate traffic with the configured rate, but also as smoothly and evenly distributed so that the Device Under Test (DUT) node buffers do not overflow due to a temporary spike in the peak traffic
- Frame sizes from 22 bytes up to 1518 supported
- Use a full-featured version or a loopback only version (with address swapping) at node endpoints
- Capability to generate/respond to ARP requests, making it easy to work with Routers
- Provides user configurable Packet Length for OWD and RTD
- Generate reports in XML or PDF formats
- Support to configure IP Protocol Type from 0 to 255
- Multiple Instances run multiple instances on a single PC to utilize all available NIC cards

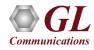

#### **BER Test Setup at Layer 1**

Scenario 1: Source & destination PCs connected using Ethernet cable

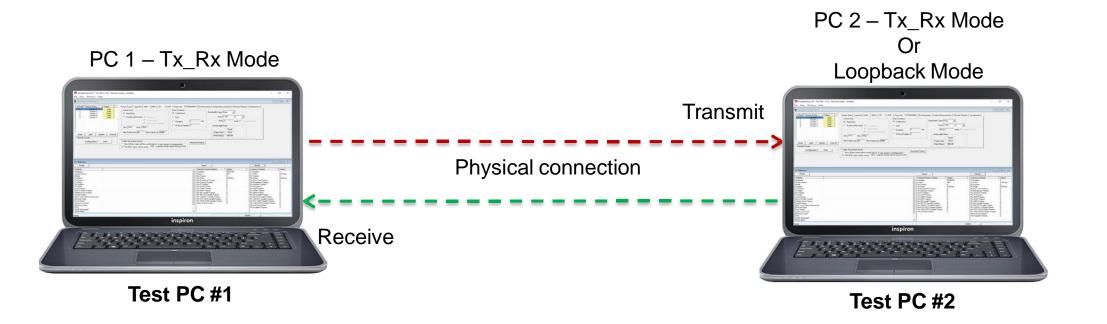

• The PCs are connected using an Ethernet cable. The payload includes PRBS and fixed patterns

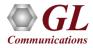

#### **BER Test Setup at Layer 2**

Scenario 2: Source & destination PCs on the same LAN, connected by a switch

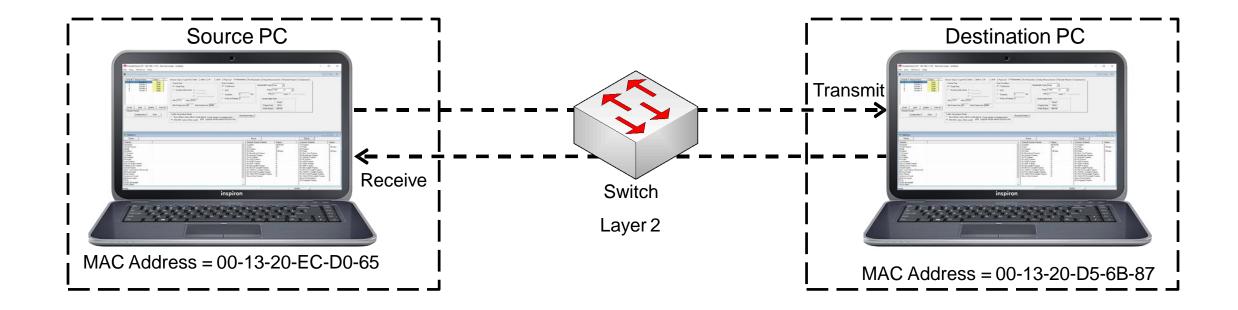

• The PCs are connected through a switch, which routes the packets based on the MAC address

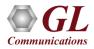

#### **BER Test Setup at Layer 2**

Scenario 3: Source & destination PCs located in different LANs connected through multiple switches

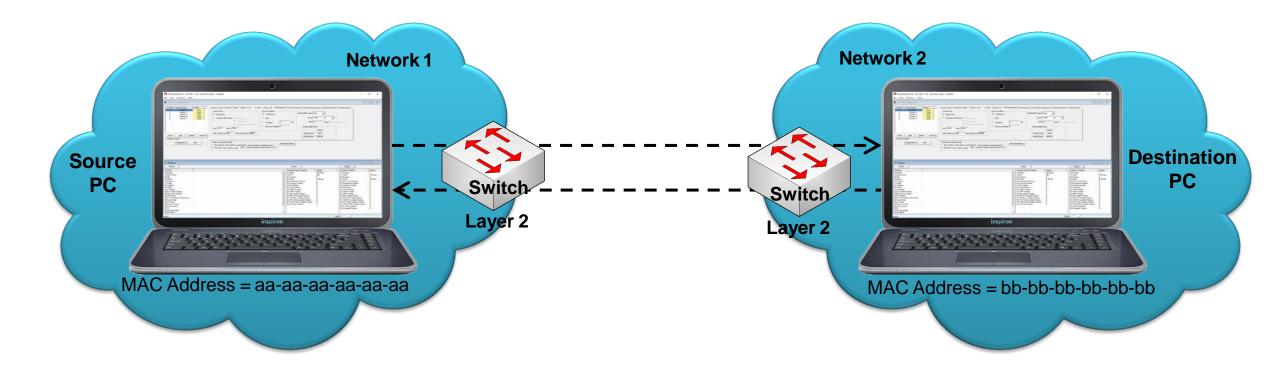

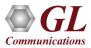

#### BER Test Setup at Layer 3 / 4

Scenario 4: Source & destination PCs are located within the same IP Network

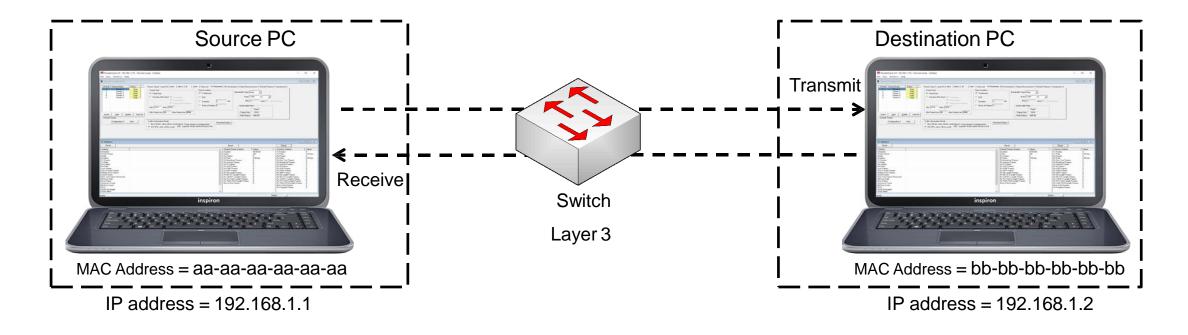

• Packets route between the source and destination PCs based on both the IP address and MAC address

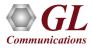

#### BER Test Setup at Layer 3 / 4

#### Scenario 5 : Source & destination PCs located on different IP Networks

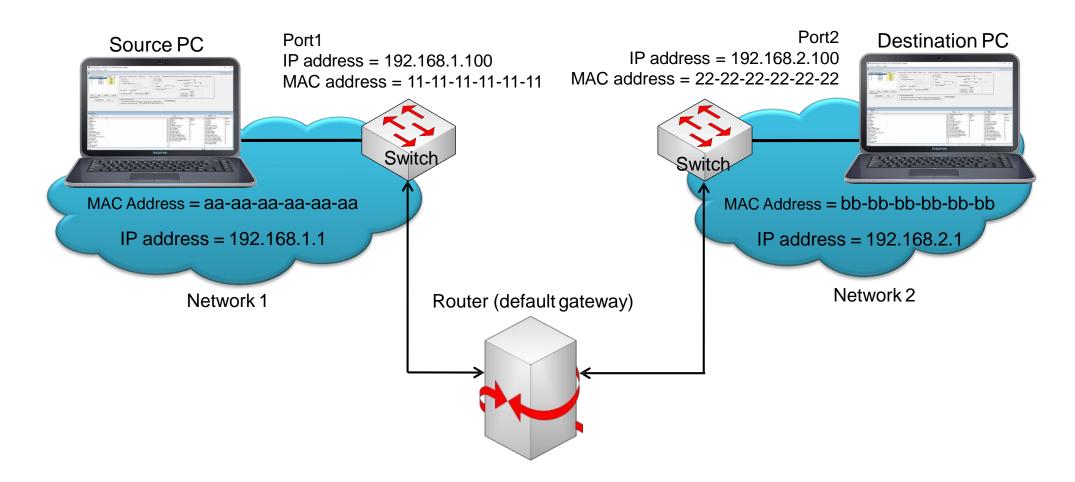

• Source and destination PCs are located in different IP networks connected via routers

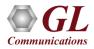

#### **Initialization Configuration**

| PacketCheck -        | Initial config                                     | _ | × |
|----------------------|----------------------------------------------------|---|---|
| 1/F Selection        | Mode Selection                                     |   |   |
| Intel(R) Ethernet Co | onnection I217-V [192.168.1.23]                    |   | • |
|                      | Start Packet Check                                 |   |   |
| Name                 | \Device\NPF_{C0469574-F48E-4698-97DF-B237037F1F9A} |   |   |
| Description          | Intel(R) Ethernet Connection I217-V                |   |   |
| MAC Address          | fc-aa-14-9c-fa-b9                                  |   |   |
| IP Address           | 192.168.1.23                                       |   |   |
| Link Type            | Ethernet (802.3)                                   |   |   |
| Current Link Speed   | 1000 Mbps                                          |   |   |
| Max Payload Size     | 1500 bytes                                         |   |   |
| Media State          | Connected                                          |   |   |
|                      |                                                    |   |   |

- PacketCheck<sup>™</sup> operates in normal and loopback mode
- Verify interface, IP and MAC address

Communications

 PacketCheck<sup>™</sup> PC configuration file is automatically generated containing initial configuration parameters displayed in the GUI

#### **Stream Types Selection**

| Normal Configuration                                                                                                    |                                                                                                    |
|----------------------------------------------------------------------------------------------------|----------------------------------------------------------------------------------------------------|
| SI No#       Stream Name       Status         1       Stream1       Start         1       Stream1       Start         1       Stream1       Start         1       Stream1       Start         1       Stream1       Start         1       Stream1       Start         1       Stream1       Start         1       Insert       Add       Delete         Start All       Default Stream       Insert       Start All | Stream Type       Layer/Dir       MAC       MPLS       IP       UDP       PayLoad       Tx Parameters       Rx Parameters       Delay Measurements       Periodic Reports       Impairments         Stream Type       User Defined |
| Configuration Start                                                                                                    | Traffic Generation Mode       Resolved Status         Image: Status       Apply         Image: Status       Apply                                                                                                    |

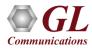

#### File Based Stream Type

- Allows to specify a source file for the stream, this source file can be PCAP or HDL file format
- In File Based option the default mode is set to Tx and all the other configurations will be disabled as it is not required in File Based option

| 📮 Normal Config           | uration                |                                                                                                    |
|---------------------------|------------------------|----------------------------------------------------------------------------------------------------|
| SINo# Stream              | Vame Status eam1 Start | Stream Type Layer/Dir MAC MPLS IP UDP PayLoad Tx Parameters Rx Parameters Delay Measurements Periodic Reports Impairments<br>Stream Type<br>Type File Based<br>File Based<br>File Type PCAP<br>File Name C:\Program Files (x86)\GL Communication |
| <u>I</u> nsert <u>A</u> d | Delete Start All       |                                                                                                    |
| Configu                   | ation Start            | Traffic Generation Mode       Resolved Status       Apply         IFG (IFG value will be used)       Fig (IFG value will be used)                                                                                                    |

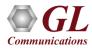

#### **User Defined Stream Type**

• Allows to define the stream parameters such as Layer, Ethernet/IP/UDP Headers, Frame Size, Rate, Payload etc. and the PacketCheck<sup>™</sup> generates/analyzes the stream traffic as per these parameters.

| Normal Configuration                                                                                                    |                                                                                                    |
|----------------------------------------------------------------------------------------------------|----------------------------------------------------------------------------------------------------|
| SI No#       Stream Name       Status         1       Stream1       Start         2       Stream2       Start         3       Stream3       Start | Stream Type       Layer/Dir       MAC       MPLS       IP       UDP       PayLoad       Tx Parameters       Rx Parameters       Delay Measurements       Periodic Reports       Impairments         Stream Type       Impairments       Impairments       Impairments       Impairments       Impairments         File Based       Impairments       Impairments       Impairments       Impairments       Impairments         File Type       PCAP       Impairments       Impairments       Impairments       Impairments         File Name       C:\Program Files (x86)\GL Communication       Impairments       Impairments       Impairments |
| <u>Insert</u> Add <u>D</u> elete Start All<br>Default Stream                                                                                      |                                                                                                    |
| Configuration Start                                                                                                    | Traffic Generation Mode       Resolved Status         Image: Status       Apply         Image: Status       Apply                                                                                                    |

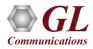

#### **Layer 1 Single-stream Generation**

| 🔠 PacketCheck (I/F - 192.16        | 8.1.28) - Normal | mode - Untitled                |                                    |                                              |                   |                  |             |             |                                              |             |          |
|------------------------------------|------------------|--------------------------------|------------------------------------|----------------------------------------------|-------------------|------------------|-------------|-------------|----------------------------------------------|-------------|----------|
| <u>File View Windows Hel</u>       | р                |                                |                                    |                                              |                   |                  |             |             |                                              |             |          |
| Normal Configuration               |                  |                                |                                    |                                              |                   |                  |             |             |                                              | _           |          |
| SI No# Stream Name<br>1 Stream1    | Status<br>Stop   | Stream Type Layer/Dir MAC MPL: | S   IP   UDP   PayLoad   Tx Par    | ameters   Rx Parameters   D                  | elay Measurements | Periodic Reports | Impairments |             | 1                                            |             | ^        |
|                                    |                  | Dir Tx_Rx _                    |                                    |                                              |                   |                  |             |             |                                              |             |          |
| Single Stre                        |                  | Layer 2 Ethernet 💌             |                                    |                                              |                   |                  |             |             |                                              |             |          |
| Selectio                           | on               |                                | Layer 2.5, 3, 4 are<br>set to None |                                              |                   |                  |             |             |                                              |             |          |
| Insert Add D                       | elete Stop All   | Layer 4 None                   |                                    |                                              |                   |                  |             |             |                                              |             |          |
| Default Stream                     |                  |                                |                                    |                                              |                   |                  |             |             |                                              |             |          |
| Configuration                      | Start            | Traffic Generation Mode        | Resolved Status Apply              |                                              |                   |                  |             |             |                                              |             |          |
|                                    |                  | IFG (IFG value will be used)   |                                    |                                              |                   |                  |             |             |                                              |             |          |
| 1                                  |                  |                                |                                    |                                              |                   |                  |             |             |                                              |             | ~        |
| Statistics                         |                  |                                |                                    |                                              |                   |                  |             |             |                                              |             |          |
| Reset 🔽 Show De                    | efault Stream    |                                |                                    | PacketCheck Reset N                          | IC Card Reset     |                  |             |             |                                              |             |          |
| Statistics                         | Stream1          |                                | ^                                  | Default Stream Statistics                    | PacketCheck Tx    | PacketCheck Rx   | NIC card Tx | NIC card Rx | Cumulative Statistics                        | Tx          | Bx       |
| StreamId                           | 1                |                                |                                    | Total Frames                                 | 0                 | 0                | 0           | 0           | Total Frames                                 | 221031      | 0        |
| Stream Name                        | Stream1          |                                |                                    | Rate                                         | 0.00 bps          | 0.00 bps         | 0.00 bps    | 0.00 bps    | Rate                                         | 101.06 Mbps | 0.00 bps |
| Mode                               | TX_RX            |                                |                                    | Non Test Frames                              | 0                 | -NA-             | -NA-        | -NA-        | Non Test Frames                              | 0           | 0        |
| Duration                           | 00:00:26         |                                |                                    | IP Frames                                    | 0                 | 0                | 0           | *           | IP Frames                                    | 0           | 0        |
| Tx Total Frames                    | 221025           |                                |                                    | UDP Frames                                   | 0                 | 0                | 0           | 0           | UDP Frames                                   | U           | U        |
| Tx BERT Frames                     | 221025           |                                |                                    | TCP Frames                                   | 0                 | 0                | 0           | 0           | TCP Frames                                   | U           | U        |
| Tx Rate                            | 101.07 Mbps      |                                |                                    | ICMP Frames                                  | 0                 | 0                | 0           | 0           | ICMP Frames                                  | U           | 0        |
| Tx RTD Frames                      | 0                | Toot Ctotistics                |                                    | IGMP Frames                                  | 0                 | 0                | 0           | 0           | IGMP Frames                                  | 0           | U        |
| Tx OWD Frames                      | 0                | Test Statistics                |                                    | Other L4 Protocol Frames                     | 0                 | 0                | 0           | 0           | Other L4 Protocol Frames                     | 0           | 0        |
| Rx Total Frames                    | 0                |                                |                                    | ARP Request Frames                           | 0                 | 0                | 0           | 0           | ARP Request Frames                           | 0           | 0        |
| Rx BERT Frames                     | 0                |                                |                                    | ARP Response Frames                          | 0                 | 0                | 0           | 0           | ARP Response Frames                          | 0           | U        |
| Rx Rate                            | 0.00 bps         |                                |                                    | Other Frames                                 | 0                 | 0                | 0           | 0           | Other Frames                                 | 221031      | 0        |
| Rx RTD Frames                      | 0                |                                |                                    | Broadcast Frames                             | 0                 | 0                | 0           | 0           | Broadcast Frames                             | 0           | 0        |
| Rx OWD Frames                      | 0                |                                |                                    | Unicast Frames                               | 0                 | 0                | 0           | 0           | Unicast Frames<br>Multicast Frames           | 221032      | 0        |
| Lost Frames<br>Out Of Order Frames | 0                |                                |                                    | Multicast Frames<br>64 Length Frames         | 0                 | 0                | 0           | 0           | 64 Length Frames                             | 0           | 0        |
| Pattern Error Frames               | 0                |                                |                                    |                                              | 0                 | 0                | 0           | 0           |                                              | 0           | 0        |
| Good Frames                        | 0                |                                |                                    | 65_127 Length Frames<br>128_255 LengthFrames | 0                 | 0                | 0           | 0           | 65_127 Length Frames<br>128_255 LengthFrames | 0           | 0        |
| Non Test Frames Received           | 0                |                                |                                    | 256_511 Length Frames                        | 0                 | 0                | 0           | 0           | 256_511 Length Frames                        | 0           | 0        |
| Bit Error Rate                     | 0.00E+00         |                                |                                    | 512_1023 Length Frames                       | 0                 | 0                | 0           | 0           | 512_1023 Length Frames                       | 0           | 0        |
| Error Status                       | NO RX DATA       |                                |                                    | 1024_1518 Length Frames                      | 0                 | 0                | 0           | 0           | 1024_1518 Length Frames                      | 221032      | 0        |
| SyncLoss Count                     | 0                |                                |                                    | > 1518 Length Frames                         | 0                 | 0                | 0           | 0           | > 1518 Length Frames                         | 221032<br>N | 0        |
| Bit Error Count                    | 0                |                                |                                    | Status                                       | Idle              |                  | Idle        |             | 7 1510 Lengui Fiames                         |             |          |
| RTD                                | -NA-             |                                |                                    | Duration                                     | 00:00:00          |                  | 00:00:00    |             |                                              |             |          |
| OWD (Average)                      | -NA-             |                                |                                    | File Recording Status                        | Idle              |                  | Idle        |             |                                              |             |          |
| OWD (Min)                          | -NA-             |                                |                                    | r no riccording status                       | 106               |                  | Tale .      |             |                                              |             |          |
| OWD (Max)                          | -NA-             |                                |                                    |                                              |                   |                  |             |             |                                              |             |          |
| UDP Checksum Error Frames          | 0                |                                |                                    |                                              |                   |                  |             |             |                                              |             |          |
|                                    | 0                |                                |                                    | <                                            |                   |                  |             |             | <                                            |             | >        |
| Loro ODT Checksum Facket           | ·                |                                | <b>v</b>                           | <                                            |                   |                  |             | >           |                                              |             | >        |
| Peader                             |                  |                                |                                    |                                              |                   |                  |             |             |                                              |             | NUM      |

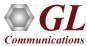

#### Layer 2 / 3 / 4 Multi-stream Generation

| BacketCheck (I/F -192.16                                                                                                    | 8.1.28) - Normal n | node - Untitled                                                                                                    |                       |               |                           |                      |                      |             |          |                          |          |          |
|----------------------------------------------------------------------------------------------------|--------------------|----------------------------------------------------------------------------------------------------|-----------------------|---------------|---------------------------|----------------------|----------------------|-------------|----------|--------------------------|----------|----------|
| <u>File View Windows Help</u>                                                                                                    | р                  |                                                                                                    |                       |               |                           |                      |                      |             |          |                          |          |          |
| Normal Configuration                                                                                                    |                    |                                                                                                    |                       |               |                           |                      |                      |             |          |                          |          | • ×      |
| SI No# Stream Name           1         Stream1           2         Stream2           3         Stream3           Multi Stre         BERT Testi           Insert         Add         Dr           Default Stream         Configuration |                    | Stream Type Layer/Dir MAC Stream Type Type User Defined File Based FileType PCAP File Name C:\Program Files ( Traffic Generation Mode G Burst (Rate value will be used) | x86)\GL Communication | Tx Parameters | Rx Parameters Delay Me    | pasurements   Period | tic Reports   Impain | ments       |          |                          |          |          |
| El Statistics                                                                                                    | efault Stream      |                                                                                                    |                       |               | PacketCheck Reset         | IIC Card Reset       |                      |             |          |                          |          | •        |
| Statistics                                                                                                    | Stream1            |                                                                                                    |                       | ^             | Default Stream Statistics | PacketCheck Tx       | PacketCheck Rx       | NIC card Tx | NIC card | Cumulative Statistics    | Tx       | Bx       |
| StreamId                                                                                                    | 1                  |                                                                                                    |                       |               | Total Frames              | 0                    | 0                    | 0           | 0        | Total Frames             | 5566872  | 0        |
| Stream Name                                                                                                    | Stream1            |                                                                                                    |                       |               | Rate                      | 0.00 bps             | 0.00 bps             | 0.00 bps    | 0.00 bps |                          | 0.00 bps | 0.00 bps |
| Mode                                                                                                    | TX_RX              |                                                                                                    |                       |               | Non Test Frames           | 0                    | -NA-                 | -NA-        | -NA-     | Non Test Frames          | 0        | 0        |
| Duration                                                                                                    | 00:11:19           |                                                                                                    |                       |               | IP Frames                 | 0                    | 0                    | 0           | 0        | IP Frames                | 0        | 0        |
| Tx Total Frames                                                                                                    | 5566872            |                                                                                                    |                       |               | UDP Frames                | 0                    | 0                    | 0           | 0        | UDP Frames               | 0        | 0        |
| Tx BERT Frames                                                                                                    | 5566872            |                                                                                                    |                       |               | TCP Frames                | 0                    | 0                    | 0           | 0        | TCP Frames               | 0        | 0        |
| Tx Rate                                                                                                    | 0.00 bps           |                                                                                                    |                       |               | ICMP Frames               | 0                    | 0                    | 0           | 0        | ICMP Frames              | 0        | 0        |
| Tx RTD Frames                                                                                                    | 0                  |                                                                                                    |                       |               | IGMP Frames               | 0                    | 0                    | 0           | 0        | IGMP Frames              | 0        | 0        |
| Tx OWD Frames                                                                                                    | 0                  |                                                                                                    |                       |               | Other L4 Protocol Frames  | 0                    | 0                    | 0           | 0        | Other L4 Protocol Frames | 0        | 0        |
| Rx Total Frames                                                                                                    | 0                  |                                                                                                    |                       |               | ARP Request Frames        | 0                    | 0                    | 0           | 0        | ARP Request Frames       | 0        | 0        |
| Rx BERT Frames                                                                                                    | 0                  |                                                                                                    |                       |               | ARP Response Frames       | 0                    | 0                    | 0           | 0        | ARP Response Frames      | 0        | 0        |
| Rx Rate                                                                                                    | 0.00 bps           |                                                                                                    |                       |               | Other Frames              | 0                    | 0                    | 0           | 0        | Other Frames             | 5566872  | 0        |
| Rx RTD Frames                                                                                                    | 0                  |                                                                                                    |                       |               | Broadcast Frames          | 0                    | 0                    | 0           | 0        | Broadcast Frames         | 0        | 0        |
| Rx OWD Frames                                                                                                    | 0                  |                                                                                                    |                       |               | Unicast Frames            | 0                    | 0                    | 0           | 0        | Unicast Frames           | 5566872  | 0        |
| Lost Frames                                                                                                    | 0                  |                                                                                                    |                       |               | Multicast Frames          | 0                    | 0                    | 0           | 0        | Multicast Frames         | 0        | 0        |
| Out Of Order Frames                                                                                                    | 0                  |                                                                                                    |                       |               | 64 Length Frames          | 0                    | 0                    | 0           | 0        | 64 Length Frames         | 0        | 0        |
| Pattern Error Frames                                                                                                    | 0                  |                                                                                                    |                       |               | 65_127 Length Frames      | 0                    | 0                    | 0           | 0        | 65_127 Length Frames     | 0        | 0        |
| Good Frames                                                                                                    | 0                  |                                                                                                    |                       |               | 128_255 LengthFrames      | 0                    | 0                    | 0           | 0        | 128_255 LengthFrames     | 0        | 0        |
| Non Test Frames Received                                                                                                    | 0                  |                                                                                                    |                       |               | 256_511 Length Frames     | 0                    | 0                    | 0           | 0        | 256_511 Length Frames    | 0        | 0        |
| Bit Error Rate                                                                                                    | 0.00E+00           |                                                                                                    |                       |               | 512_1023 Length Frames    | 0                    | 0                    | 0           | 0        | 512_1023 Length Frames   | 0        | 0        |
| Error Status                                                                                                    | NO RX DATA         |                                                                                                    |                       |               | 1024_1518 Length Frames   | 0                    | 0                    | 0           | 0        | 1024_1518 Length Frames  | 5566872  | 0        |
| SyncLoss Count                                                                                                    | 0                  |                                                                                                    |                       |               | > 1518 Length Frames      | 0                    | 0                    | 0           | 0        | > 1518 Length Frames     | 0        | 0        |
| Bit Error Count                                                                                                    | 0                  |                                                                                                    |                       |               | Status                    | Idle                 |                      | Idle        | •        |                          |          |          |
| RTD                                                                                                    | -NA-               |                                                                                                    |                       |               | Duration                  | 00:00:00             | •                    | 00:00:00    | •        |                          |          |          |
| OWD (Average)                                                                                                    | -NA-               |                                                                                                    |                       |               | File Recording Status     | Idle                 | •                    | Idle        | •        |                          |          |          |
| OWD (Min)                                                                                                    | -NA-               |                                                                                                    |                       |               |                           |                      |                      |             |          |                          |          |          |
| OWD (Max)                                                                                                    | -NA-               |                                                                                                    |                       |               |                           |                      |                      |             |          |                          |          |          |
|                                                                                                    | 0                  |                                                                                                    |                       |               |                           |                      |                      |             |          |                          |          |          |
| Zero UDP Checksum Packet                                                                                                    | U                  |                                                                                                    |                       | ~             | <                         |                      |                      |             | >        | <                        |          | >        |
| Ready                                                                                                    |                    |                                                                                                    |                       |               |                           |                      |                      |             |          |                          |          | NUM      |

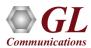

#### Add / Insert / Delete Streams

|                  | نغن<br>Fi |        | neck (I/F - 192.168.1.<br>Windows Help | 31) - Normal mod |
|------------------|-----------|--------|----------------------------------------|------------------|
|                  |           | Norma  | l Configuration                        |                  |
|                  |           | SI No# | Stream Name                            | Status           |
| C                |           | 1      | Stream 1                               | Start            |
| Added Stream 🗸   |           | 2      | Stream 2                               | Start            |
|                  |           | 3      | Stream 3                               | Start            |
| Inserting Stream |           | 4      | Stream 4<br>Stream 5                   | Start            |
|                  |           |        | Stream S                               | Start            |
|                  |           |        |                                        |                  |
|                  |           | Insert | Add Dele                               | ete Start All    |

- PacketCheck<sup>™</sup> allows for multi-stream generation
- Each stream can be configured to Tx, Rx or both Tx\_Rx in layer 2, layer 3, and layer 4

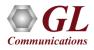

#### **Copy and Paste Streams**

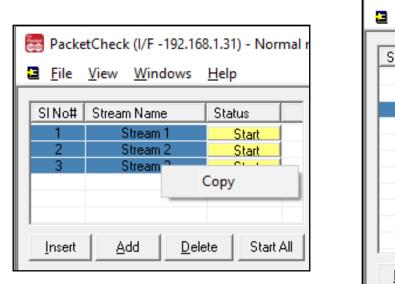

| 8 | 😸 PacketCheck (I/F -192.168.1.31) - Normal |                       |                 |                |    |  |
|---|--------------------------------------------|-----------------------|-----------------|----------------|----|--|
| - | Eile <u>F</u> ile                          | <u>V</u> iew <u>W</u> | <u>/</u> indows | <u>H</u> elp   |    |  |
|   | SI No#                                     | Stream N              | ame             | Status         |    |  |
|   | 1                                          |                       | am 1<br>am 2    | Start<br>Start |    |  |
|   | 3                                          | Stre                  | Cop             |                |    |  |
|   |                                            |                       | Past            | te             |    |  |
|   |                                            |                       |                 |                |    |  |
|   |                                            |                       |                 |                |    |  |
|   |                                            |                       |                 |                |    |  |
|   | <u>I</u> nsert                             | <u>A</u> dd           | Dele            | te Start .     | 41 |  |

 Provides options to copy from one stream to another (both one-to-one copy and one-to-many copy) to quickly configure multiple streams

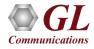

#### MAC / IP / UDP Configurations

|                  | Stream Type Layer/Dir MAC MPLS IP UDP PayLoad                                                                                                    |
|------------------|----------------------------------------------------------------------------------------------------|
|                  | Layer 2                                                                                                    |
|                  | Source MAC Addr fc-aa-14-9c-bf-99 Use I/F Addr                                                                                                    |
|                  | Destination MAC Addr FC-AA-14-9C-BF-99 Resolve                                                                                                    |
| Layer            | EtherType 00-00 User defined                                                                                                    |
| Dir Tx_Rx 💌      |                                                                                                    |
|                  | Stream Type   Layer/Dir   MAC MPLS IP   UDP   PayLoad   Tx Parameters   Rx Parameters   Delay Measurements   Periodic Reports   Impairments                                     |
| Layer 2 Ethernet | MPLS Stack 3                                                                                                    |
| Layer 2.5 MPLS 💌 | MPLS #1<br>Label 564564 CoS 1 TTL 128                                                                                                    |
|                  |                                                                                                    |
| Layer 3 IP       | MPLS #2         MPLS #3           Label         765765         CoS         5         TTL         128         Label         234234         CoS         7         TTL         128 |
| Layer 4 UDP 💌    |                                                                                                    |
|                  |                                                                                                    |
|                  | Stream Type   Layer/Dir   MAC   MPLS   IP   UDP   PayLoad   Tx Parameters   Rx Parameters   Delay Measurements   Periodic Reports   Impairments                                 |
|                  | Source                                                                                                    |
| $\mathbf{h}$     | Source IP Address 192 . 168 . 1 . 88 Use I/F Address Destination IP addresss 192 . 168 . 1 . 176 Ping Initial Value                                                             |
|                  | Subnet Mask         225         225         0         Default Gateway         0         0         Enable         0                                                              |
|                  | IP Spoofing<br>Epstle Start 0 End 0 TOS/DS 00 TTL 128 Protocol 17                                                                                                    |
|                  | Enable Start 0 End 0 TOS/DS 00 TTL 128 Protocol 17                                                                                                    |
| $\backslash$     |                                                                                                    |
|                  |                                                                                                    |
|                  | Stream Type Layer/Dir MAC MPLS IP UDP PayLoad                                                                                                    |
| $\sim$           | Source Port 4000                                                                                                    |
| •                | Destination Port 5000                                                                                                    |
|                  |                                                                                                    |
|                  | Configure Checksuni 00 00                                                                                                    |
|                  |                                                                                                    |

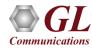

#### Payload

| Stream Type Layer/Dir MAC MPLS IP UDP PayLoad                                   | Tx Parameters   Rx Parameters   Delay Measurements   Periodic Reports   Impairments                                                                                                    |
|---------------------------------------------------------------------------------|----------------------------------------------------------------------------------------------------|
| Source<br>Source Type Fixed Pattern Fixed Pattern<br>PRBS Pattern QRSS AB CD EF | <ul> <li>Enable Sequence Number</li> <li>Up Count</li> <li>Up and Down Count</li> <li>Enable Magic Pattern</li> <li>7a-39-68-47-34-62-4b-5f-47-4c-00-00-00</li> <li>Default</li> <li>Enable Payload Length</li> </ul> |

| Stream Type Layer/Dir MAC MPLS IP UDP PayLoad                             | Tx Parameters   Rx Parameters   Delay Measurements   Periodic Reports   Impairments                                                                                                    |
|---------------------------------------------------------------------------|----------------------------------------------------------------------------------------------------|
| Source<br>Source Type PRBS Pattern<br>PRBS Pattern QRSS<br>Invert Pattern | <ul> <li>Enable Sequence Number</li> <li>Up Count</li> <li>Up and Down Count</li> <li>Enable Magic Pattern</li> <li>7a-39-68-47-34-62-4b-5f-47-4c-00-00-00</li> <li>Default</li> <li>Enable Payload Length</li> </ul> |

Payload Source Types -

- Fixed Patterns pattern repeats throughout the packet's payload. Configure test pattern of 2 bytes. Eg: AB-CD, BD-EF, and so on to achieve pattern sync
- PBRS Patterns generates PRBS patterns
   e.g. QRSS, 2<sup>6</sup>-1, 2<sup>9</sup>-1, 2<sup>11</sup>-1, 2<sup>15</sup>-1,
   2<sup>20</sup>-1, and 2<sup>23</sup>-1

#### **Tx and Rx Parameters**

- Tx streams can be set to transmit frame with fixed / random sizes, specific duration, count, IFG, and rate
- Rx streams can be set to generate Binary, HDL (GL proprietary), PCAP (Wireshark®) file formats, and BERT log files
- Stop conditions to limit the fixed / PBRS pattern file transmission and logging of the received patterns to a defined file

| Stream Type   Layer/Dir   MAC   MPLS   IP   UD                                                                                                    | )P PayLoad Tx Parameters Rx Parar                                              | neters   Delay Measurements   Periodic Reports   Impairments      |  |  |  |
|----------------------------------------------------------------------------------------------------|--------------------------------------------------------------------------------|-------------------------------------------------------------------|--|--|--|
| Frame Size<br>Fixed Size<br>Random (Min-Max) Increasing<br>Decreasing<br>Statistical Distribution<br>Min 1514 Max 1514<br>Min Frame Len 70 Max Frame Len 8996 | Stop Condition<br>C Continuous<br>C EOF<br>C Duration<br>C N No of Frames<br>O | Bandwidth Type Rate<br>Rate 10.000 %<br>IFG 5 msec Take From File |  |  |  |
| Traffic Generation Mode       Resolved Status       Apply         IFG (IFG value will be used)       Fig (IFG value will be used)       Apply                 |                                                                                |                                                                   |  |  |  |

| Stream Type       Layer/Dir       MAC       MPLS       IP       UDP       PayLoad       Tx PayLoad         I Record To Binary File       C:\Program Files (x86)\GL Communica          I Generate Bert Log       C:\Program Files (x86)\GL Communica          Record To File       O       None         I HDL       C:\Program Files (x86)\GL Communications Inc\t | arameters Rx Parameters Delay Measurements Periodic Reports Impairments<br>Stop Condition<br>C Continuous<br>O Duration 360000 sec<br>C N No of Frames 0 |
|----------------------------------------------------------------------------------------------------|----------------------------------------------------------------------------------------------------|
| Traffic Generation Mode       C       Resolved Status       Apply         IFG (IFG value will be used)       IFG (IFG value will be used)                                                                                                    |                                                                                                    |

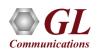

#### Loopback Mode

 PacketCheck<sup>™</sup> can operate in Loopback mode.
 PacketCheck<sup>™</sup> can perform loopback at the Ethernet, IP and UDP levels

| 🔚 PacketCheck (I/F -192.168.1.23) - Loopback mode - Untitled |   |  |  |  |  |
|--------------------------------------------------------------|---|--|--|--|--|
| <u>File View Windows H</u> elp                               |   |  |  |  |  |
| Loopback Configuration                                       |   |  |  |  |  |
| Layer Selection                                              |   |  |  |  |  |
| Layer 2 Ethernet 💌                                           |   |  |  |  |  |
| Layer 3 IP 🖃                                                 |   |  |  |  |  |
| Layer 4 UDP 💌                                                |   |  |  |  |  |
| Stop                                                         |   |  |  |  |  |
|                                                              |   |  |  |  |  |
|                                                              |   |  |  |  |  |
| 🛱 Statistics                                                 |   |  |  |  |  |
| Reset                                                        |   |  |  |  |  |
| Statistic                                                    |   |  |  |  |  |
| StreamId                                                     | 0 |  |  |  |  |
| Stream Name LoopbackStream                                   |   |  |  |  |  |
| Mode Loopback                                                |   |  |  |  |  |
| Rx Frames 199                                                |   |  |  |  |  |
| Rx Rate 0.03 Mbps                                            |   |  |  |  |  |
| Tx Frames 199<br>Tx Rate 0.03 Mbps                           |   |  |  |  |  |
| Frames Dropped                                               | 0 |  |  |  |  |

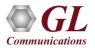

#### **Statistics**

#### Normal Mode

| Statistics                   | Stream1     | Stream2     | Stream3     | Stream4     | Stream5     |
|------------------------------|-------------|-------------|-------------|-------------|-------------|
| StreamId                     | 1           | 2           | 3           | 4           | 5           |
| Stream Name                  | Stream1     | Stream2     | Stream3     | Stream4     | Stream5     |
| Mode                         | BX          | RX          | RX          | RX          | RX          |
| Duration                     | 00:00:25    | 00:00:25    | 00:00:25    | 00:00:25    | 00:00:25    |
| Tx Total Frames              | 0           | 0           | 0           | 0           | 0           |
| Tx BERT Frames               | 0           | 0           | 0           | 0           | 0           |
| Tx Rate                      | 0.00 bps    | 0.00 bps    | 0.00 bps    | 0.00 bps    | 0.00 bps    |
| Tx RTD Frames                | 0           | 0           | 0           | 0           | 0           |
| Tx OWD Frames                | 0           | 0           | 0           | 0           | 0           |
| Rx Total Frames              | 2072        | 2072        | 2072        | 2072        | 2072        |
| Rx BERT Frames               | 2072        | 2072        | 2072        | 2072        | 2072        |
| Rx Rate                      | 978.73 Kbps | 978.73 Kbps | 978.73 Kbps | 978.73 Kbps | 978.73 Kbps |
| Rx RTD Frames                | 0           | 0           | 0           | 0           | 0           |
| Rx OWD Frames                | 0           | 0           | 0           | 0           | 0           |
| Lost Frames                  | 0           | 0           | 0           | 0           | 0           |
| Out Of Order Frames          | 0           | 0           | 0           | 0           | 0           |
| Pattern Error Frames         | 0           | 0           | 0           | 0           | 0           |
| Good Frames                  | 0           | 0           | 0           | 0           | 0           |
| Non Test Frames Received     | 0           | 0           | 0           | 0           | 0           |
| Bit Error Rate               | 0.00E+00    | 0.00E+00    | 0.00E+00    | 0.00E+00    | 0.00E+00    |
| Error Status                 | SYNC        | SYNC        | SYNC        | SYNC        | SYNC        |
| SyncLoss Count               | 0           | 0           | 0           | 0           | 0           |
| Bit Error Count              | 0           | 0           | 0           | 0           | 0           |
| RTD                          | -NA-        | -NA-        | -NA-        | -NA-        | -NA-        |
| OWD (Average)                | -NA-        | -NA-        | -NA-        | -NA-        | -NA-        |
| OWD (Min)                    | -NA-        | -NA-        | -NA-        | -NA-        | -NA-        |
| OWD (Max)                    | -NA-        | -NA-        | -NA-        | -NA-        | -NA-        |
| UDP Checksum Error Frames    | 0           | 0           | 0           | 0           | 0           |
| Zero UDP Checksum Packet     | 0           | 0           | 0           | 0           | 0           |
| HDL/PCAP File Recording      | Idle        | Idle        | Idle        | Idle        | Idle        |
| Binary File Recording Status | Idle        | Idle        | Idle        | Idle        | Idle        |

Communication

| Ī | 🗖 Statistics   | _ <b>_</b> _×  |
|---|----------------|----------------|
|   | Reset          | <b>_</b>       |
|   | Stream Name    |                |
| H | StreamId       | 0              |
| Ш | Stream Name    | LoopbackStream |
| Ш | Mode           | Loopback       |
| Ш | Rx Frames      | 7756           |
| Ш | Rx Rate        | 0.03 Mbps      |
|   | Tx Frames      | 7756           |
| Ш | Tx Rate        | 0.03 Mbps      |
| Ш | Frames Dropped | 0              |
| Ш |                |                |
|   |                |                |
| R | eady           |                |

- Receive (Rx) and Transmit (Tx) statistics in normal and loopback modes
- Options: Tx & Rx frames, bit error rates, sent frames, lost frames, out of order frames, pattern error, good frames, non-test frames received, error status, error count, sync loss count, frames dropped, impairments introduced into the outgoing traffic, UDP checksum error frames, and zero UDP checksum packets

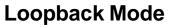

25

#### **Delay Measurements**

- PacketCheck<sup>™</sup> can measure One-Way Delay (OWD), calculating the delay at the receiving end in µsec
- Also, PacketCheck<sup>™</sup> can be configured to measure the average Round Trip Delay [RTD] value of each packet in µsec
- OWD and RTD provides user configurable frame length, minimum frame length, maximum frame length or can define any value within the range between 68

| 📮 Norma                    | l Configuration                              |                                   |                                                                                                    |
|----------------------------|----------------------------------------------|-----------------------------------|----------------------------------------------------------------------------------------------------|
| SINo#<br>1<br>2<br>3       | Stream Name<br>Stream1<br>Stream2<br>Stream3 | Status<br>Start<br>Start<br>Start | Stream Type       Layer/Dir       MAC       MPLS       IP       UDP       PayLoad       Tx Parameters       Delay Measurements       Periodic Reports       Impairments         Measurement Type       One Way Delay <ul> <li>None</li> <li>Round Trip Delay</li> <li>One Way Delay</li> <li>Bable Rx</li> <li>WD FrameLength</li> <li>134</li> <li>User defined</li> <li>Enable Rx</li> <li>Range from 35 to 8996</li> </ul> Periodic Reports     Impairments |
| <u>I</u> nsert<br>⊤Default | Add <u>D</u> ele                             | te Start All                      |                                                                                                    |
|                            | Configuration                                | Start                             | Traffic Generation Mode       Resolved Status       Apply         IFG (IFG value will be used)       Fig (IFG value will be used)                                                                                                    |

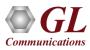

### One Way Delay (OWD)

| Norma                 | l Configuration                                                          |                                   |                                                                                                    |                       |                                  |
|-----------------------|--------------------------------------------------------------------------|-----------------------------------|----------------------------------------------------------------------------------------------------|-----------------------|----------------------------------|
| SI No#<br>1<br>2<br>3 | Stream Name<br>Stream1<br>Stream2<br>Stream3<br><u>A</u> dd <u>D</u> ele | Status<br>Start<br>Start<br>Start | Stream Type   Layer/Dir   MAC   MF<br>Measurement Type   One Way Delay<br>I Enable Tx<br>□ Enable Rx                           |                       | s Periodic Reports   Impairments |
|                       | Configuration                                                            | Start                             | <ul> <li>Traffic Generation Mode</li> <li>○ Burst (Rate value will be used)</li> <li>○ IFG (IFG value will be used)</li> </ul> | Resolved Status Apply |                                  |

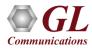

### **Round Trip Delay (RTD)**

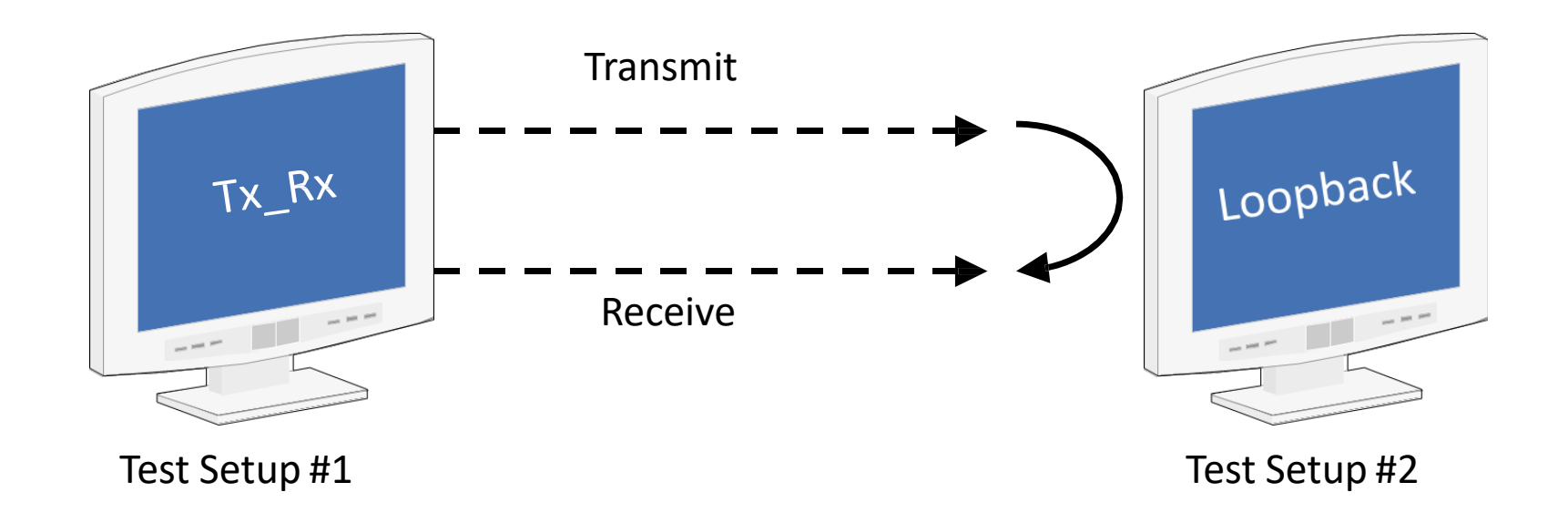

- Calculates the average Round Trip Delay with microsecond resolution
- RTD is the time taken for a packet to travel to the remote end and back to the source
- RTD calculated using 2 PacketCheck<sup>™</sup> applications one at the local end running in Tx\_Rx (Transmit and Receive) mode and another at the remote end running in loopback mode

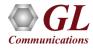

### **Round Trip Delay (RTD)**

| 5 | Norma                 | l Configuration                              |                                   |                                                                                                    |
|---|-----------------------|----------------------------------------------|-----------------------------------|----------------------------------------------------------------------------------------------------|
|   | SI No#<br>1<br>2<br>3 | Stream Name<br>Stream1<br>Stream2<br>Stream3 | Status<br>Start<br>Start<br>Start | Stream Type       Layer/Dir       MAC       MPLS       IP       UDP       PayLoad       Tx Parameters       Rx Parameters       Delay Measurements       Periodic Reports       Impairments         Measurement Type       Round Trip Delay       Impairments       Impairments       Impairments       Impairments         Impairment Type       Round Trip Delay       Impairments       Impairments       Impairments       Impairments         Impairment Type       Round Trip Delay       Impairments       Impairments       Impairments       Impairments         Impairment Type       Round Trip Delay       Impairments       Impairments       Impairments       Impairments         Impairment Type       Round Trip Delay       Impairments       Impairments       Impairments       Impairments         Impairment Type       Round Trip Delay       Impairments       Impairments       Impairments       Impairments         Impairment Type       Round Trip Delay       Impairments       Impairments       Impairments       Impairments         Impairment Type       Round Trip Delay       Impairments       Impairments       Impairments       Impairments         Impairment Type       Round Trip Delay       Impairments       Impairments       Impairments       Impairments |
|   | Insert<br>Default :   | Add Dele                                     | ete Start All                     |                                                                                                    |
|   |                       | Configuration                                | Start                             | Traffic Generation Mode       Resolved Status         Burst (Rate value will be used)       Apply         IFG (IFG value will be used)       Final Apply                                                                                                    |

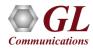

#### **Run-time Impairment Generation**

| Stream Type   Layer/Dir   MAC   MPLS   IP                                                  | UDP PayLoad Tx Paramet                                        | eters   Rx Parameters   Delay Measurements   Periodic Reports   Impairments |
|--------------------------------------------------------------------------------------------|---------------------------------------------------------------|-----------------------------------------------------------------------------|
| Impairment Type INSERT BYTES  Options Bytes to insert 4 Byte Offset 0 Skip Before Impair 1 | Impairment Duration<br>C Repeat 1<br>C Continuous<br>Activate | DELETE BYTES<br>INSERT BYTES<br>AND<br>OR<br>XOR                            |

Impairments can be introduced in outgoing traffic using various impairment types and duration. Supports
various types of impairments - DELETE BYTES, INSERT BYTES, AND, OR, & XOR. Impairments can
be introduced at specific intervals or can be set to continuous insertion on each stream

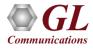

#### **Impairments (Contd.)**

The following Impairment Types are supported in PacketCheck™:

#### **Delete bytes:**

Deletes 'X' number of bytes at specified offset for every 'Y' packets sent out for the stream. Repeat this for limited number of times or repeat continuously.

**E.g.**: 20 bytes being deleted from every 11th frame sent at an offset of 18 bytes which will be repeated 500 times

| Impairment Type - DELETE BYTES |                      |
|--------------------------------|----------------------|
| Options                        | -Impairment Duration |
| Byte count 20                  | Repeat 500           |
| Byte Offset 18                 | C Continuous         |
| Skip Before Impair 10          | Activate             |
|                                |                      |

#### Insert bytes

Insert 'X' number of bytes at specified offset for every 'Y' packets sent out for the stream. Repeat this for limited number of times or repeat continuously.

**E.g.:** "ABCD" **being** inserted within the frame at an offset of 14 bytes in every alternate frame, which will be repeated 500 times.

| -Impairment Type - INSERT BYTES |                     |
|---------------------------------|---------------------|
| Options                         | Impairment Duration |
| Bytes to insert ABCD            | Repeat 500          |
| Byte Offset 14                  | C Continuous        |
| Skip Before Impair 1            | Activate            |

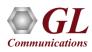

#### **Impairments (Contd.)**

#### Logical AND

Modify a byte at specified offset for every 'Y' packets sent out for the stream. Modification is done by doing logical AND with the user specified Hex byte. Repeat this for limited number of times or repeat continuously.

**E.g.:** 56th byte of every 17th frame being ANDed with 00 which will be repeated 20 times.

| Impairment Type AND   |                     |  |  |  |
|-----------------------|---------------------|--|--|--|
| Options               | Impairment Duration |  |  |  |
| AND with 00           | Repeat     20       |  |  |  |
| Byte Offset 56        | C Continuous        |  |  |  |
| Skip Before Impair 16 | Activate            |  |  |  |
|                       |                     |  |  |  |

#### Logical OR

Modify a byte at specified offset for every 'Y' packets sent out for the stream. Modification is done by doing logical OR with the user specified Hex byte. Repeat this for limited number of times or repeat continuously.

**E.g.:** 21st byte of every 6th frame being ORed with FF which will be repeated continuously.

| Impairment Type OR   |                      |
|----------------------|----------------------|
| Options              | -Impairment Duration |
| OR with FF           | C Repeat 20          |
| Byte Offset 21       | Continuous           |
| Skip Before Impair 5 | Activate             |
|                      |                      |

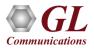

### **Impairments (Contd.)**

#### Logical XOR

Modify a byte at specified offset for every 'Y' packets sent out for the stream. Modification is done by doing logical XOR with the user specified Hex byte. Repeat this for limited number of times or repeat continuously.

E.g.: 36th byte of every 22nd frame being XORed with 55 which will be repeated 30 times.

| Impairment Type - XOR |                     |
|-----------------------|---------------------|
| Options               | Impairment Duration |
| XOR with 55           | Repeat 30           |
| Byte Offset 36        | C Continuous        |
| Skip Before Impair 21 | Activate            |
|                       |                     |

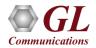

#### **Default Stream Configuration**

• All incoming Ethernet frames not belonging to any of the user defined streams are treated as default stream

| BacketCheck (I/F -192.16               |                                                                                                    | ode - Untitled      |                             |                           |                                |                           |                |                |               |                          |                          | - [                 |               |
|----------------------------------------|----------------------------------------------------------------------------------------------------|---------------------|-----------------------------|---------------------------|--------------------------------|---------------------------|----------------|----------------|---------------|--------------------------|--------------------------|---------------------|---------------|
| <u>File View W</u> indows <u>H</u> el  | р                                                                                                    |                     |                             |                           |                                |                           |                |                |               |                          |                          |                     |               |
| Normal Configuration                   |                                                                                                    |                     |                             |                           |                                |                           |                |                |               |                          |                          |                     |               |
| SINo# Stream Name                      | SI No# Stream Name Status Stream Type Layer/Dir MAC MPLS IP UDP PayLoad Tx Parameters Rx Parameters Delay Measurements Periodic Reports Impairments |                     |                             |                           |                                |                           |                |                |               |                          |                          |                     |               |
| 1 Stream1<br>2 Stream2                 | Stream1 Start Stream Type                                                                                                    |                     |                             |                           |                                |                           |                |                |               |                          |                          |                     |               |
| 3 Stream3                              | Start                                                                                                    |                     |                             |                           |                                |                           |                |                |               |                          |                          |                     |               |
|                                        |                                                                                                    | Type User Defined 💌 |                             |                           |                                |                           |                |                |               |                          |                          |                     |               |
|                                        |                                                                                                    | File Based          |                             |                           |                                |                           |                |                |               |                          |                          |                     |               |
|                                        | FileType Default Stream Configuration                                                                                                    |                     |                             |                           |                                |                           |                |                |               |                          |                          |                     |               |
|                                        |                                                                                                    |                     |                             |                           |                                |                           |                |                |               |                          |                          |                     |               |
|                                        |                                                                                                    |                     |                             |                           |                                |                           |                |                |               |                          |                          |                     |               |
| - Default Stream                       |                                                                                                    |                     |                             |                           |                                |                           |                |                |               |                          |                          |                     |               |
| Configuration                          |                                                                                                    |                     |                             |                           |                                |                           |                |                |               |                          |                          |                     |               |
|                                        | Stat                                                                                                    | C Burst (Rat        | PCAP C:\Program Files (x86) | )\GL Communica            | PCAP C:\Program Files (x86)\GL | Communica                 |                |                |               |                          |                          |                     |               |
|                                        |                                                                                                    | 🖲 IFG (IFG v        |                             |                           |                                |                           |                |                |               |                          |                          |                     |               |
| J                                      |                                                                                                    |                     |                             |                           |                                |                           |                |                |               |                          |                          |                     | ~             |
| E Statistics                           |                                                                                                    |                     |                             |                           |                                |                           |                |                |               |                          |                          |                     | • 8           |
| Reset 🔽 Show De                        | efault Stream                                                                                                    |                     |                             |                           |                                | PacketCheck Reset         | IIC Card Reset |                |               |                          |                          |                     |               |
| Statistics                             | Stream1                                                                                                    |                     |                             |                           |                                | Default Stream Statistics |                | PacketCheck Rx | NIC card Tx   |                          | Cumulative Statistics    | Тх                  | Bx            |
| StreamId<br>Stream Name                | 1<br>Stream1                                                                                                    |                     |                             |                           |                                | Total Frames<br>Rate      | 0<br>0.00 bps  | 0<br>0.00 bps  | 0<br>0.00 bps | 0<br>0.00 bps            | Total Frames<br>Rate     | 5566872<br>0.00 bps | 0<br>0.00 bps |
| Mode                                   | TX_BX                                                                                                    |                     |                             |                           |                                | Non Test Frames           | 0              | -NA-           | -NA-          | -NA-                     | Non Test Frames          | 0                   | 0             |
| Duration                               | 00:11:19                                                                                                    |                     |                             |                           |                                | IP Frames                 | 0              | 0              | 0             | 0                        | IP Frames                | 0                   | 0             |
| Tx Total Frames<br>Tx BERT Frames      | 5566872                                                                                                    |                     |                             |                           | UDP Frames                     | U                         | U              | 0              | 0             | UDP Frames<br>TCP Frames | 0                        | 0                   |               |
| Tx BERT Frames                         | 5566872<br>0.00 bps                                                                                                    |                     |                             | TCP Frames<br>ICMP Frames | 0                              | 0                         | 0              | 0              | ICMP Frames   | 0                        | 0                        |                     |               |
| Tx RTD Frames                          | 0.00 0ps                                                                                                    |                     |                             | IGMP Frames               | 0                              | 0                         | 0              | 0              | IGMP Frames   | 0                        | 0                        |                     |               |
| Tx OWD Frames                          | 0                                                                                                    |                     |                             |                           |                                | Other L4 Protocol Frames  | 0              | 0              | 0             | ů.                       | Other L4 Protocol Frames | ů                   | 0             |
| Rx Total Frames                        | ů.                                                                                                    |                     |                             |                           |                                | ARP Request Frames        | ů.             | ů.             | ů.            | 0                        | ARP Request Frames       | Ő                   | Ő             |
| Rx BERT Frames                         | Ů.                                                                                                    |                     |                             |                           |                                | ARP Response Frames       | 0              | 0              | 0             | Ů.                       | ARP Response Frames      | 0                   | 0             |
| Rx Rate                                | 0.00 bps                                                                                                    |                     |                             |                           |                                | Other Frames              | 0              | 0              | 0             | 0                        | Other Frames             | 5566872             | 0             |
| Rx RTD Frames                          | 0                                                                                                    |                     |                             |                           |                                | Broadcast Frames          | 0              | 0              | 0             | 0                        | Broadcast Frames         | 0                   | 0             |
| Rx OWD Frames                          | 0                                                                                                    |                     |                             |                           |                                | Unicast Frames            | 0              | 0              | 0             | 0                        | Unicast Frames           | 5566872             | 0             |
| Lost Frames                            | 0                                                                                                    |                     |                             |                           |                                | Multicast Frames          | 0              | 0              | 0             | 0                        | Multicast Frames         | 0                   | 0             |
| Out Of Order Frames                    | 0                                                                                                    |                     |                             |                           |                                | 64 Length Frames          | 0              | 0              | 0             | 0                        | 64 Length Frames         | 0                   | 0             |
| Pattern Error Frames                   | 0                                                                                                    |                     |                             |                           |                                | 65_127 Length Frames      | 0              | 0              | 0             | 0                        | 65_127 Length Frames     | 0                   | 0             |
| Good Frames                            | 0                                                                                                    |                     |                             |                           |                                | 128_255 LengthFrames      | 0              | 0              | 0             | 0                        | 128_255 LengthFrames     | 0                   | 0             |
| Non Test Frames Received               | 0                                                                                                    |                     |                             |                           |                                | 256_511 Length Frames     | 0              | 0              | 0             | 0                        | 256_511 Length Frames    | 0 +                 | 0             |
| Bit Error Rate                         | 0.00E+00                                                                                                    |                     |                             |                           |                                | 512_1023 Length Frames    | U              | U              | 0             | 0                        | 512_1023 Length Frames   | O TO                | U             |
| Error Status                           | NO RX DATA                                                                                                    |                     |                             |                           |                                | 1024_1518 Length Frames   | 0              | U              | 0             | 0                        | 1024_1518 Length Frames  | 5566872             | U             |
| SyncLoss Count                         | 0                                                                                                    |                     |                             |                           |                                | > 1518 Length Frames      | U              | 0              | 0             | 0                        | > 1518 Length Frames     | U                   | U             |
| Bit Error Count                        |                                                                                                    |                     |                             |                           |                                | Status                    | Idle           | •              | Idle          | ·                        |                          |                     |               |
| RTD                                    | -NA-                                                                                                    |                     |                             |                           |                                | Duration                  | 00:00:00       |                | 00:00:00      | •                        |                          |                     |               |
| OWD (Average)                          | -NA-                                                                                                    |                     |                             |                           |                                | File Recording Status     | Idle           | •              | Idle          | •                        |                          |                     |               |
| OWD (Min)                              | -NA-                                                                                                    |                     |                             |                           |                                |                           |                |                |               |                          |                          |                     |               |
| OWD (Max)<br>UDP Checksum Error Frames | -NA-                                                                                                    |                     |                             |                           |                                |                           |                |                |               |                          |                          |                     |               |
|                                        | 0                                                                                                    |                     |                             |                           |                                |                           |                |                |               |                          |                          |                     | -             |
| Zero obri checksum Packet              | U                                                                                                    |                     |                             |                           |                                | v (<                      |                |                |               | >                        | <                        |                     | >             |
|                                        |                                                                                                    |                     |                             |                           |                                |                           |                |                |               |                          |                          | bu                  |               |

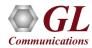

#### **Default Stream Statistics**

| BacketCheck (I/F - 192.16                                                                                   | 8.1.28) - Normal m                | ode - Untitled                                                                                                    |                                            |                             |                     |                   |                |                     |                          | - [        |          |
|----------------------------------------------------------------------------------------------------|-----------------------------------|----------------------------------------------------------------------------------------------------|--------------------------------------------|-----------------------------|---------------------|-------------------|----------------|---------------------|--------------------------|------------|----------|
| Eile View Windows Hel                                                                                       |                                   |                                                                                                    |                                            |                             |                     |                   |                |                     |                          |            |          |
|                                                                                                    | ۲                                 |                                                                                                    |                                            |                             |                     |                   |                |                     |                          |            |          |
| Normal Configuration                                                                                        |                                   |                                                                                                    |                                            |                             |                     |                   |                |                     |                          |            |          |
| SI Noti Stream Name           I         Stream Name           2         Stream2           3         Stream3 | Status<br>Start<br>Start<br>Start | Stream Type Layer/Dir MAC M<br>Stream Type User Defined<br>File Based<br>File Type PCAP<br>File Name C:\Program Files (x86)<br>Traffic Generation Mode<br>Burst (Rate value will be used)<br>(© IFG (IFG value will be used) | yLoad   Tx Parameters   Rx Parameters   De | lay Measurements   Periodic | Reports   Impairmer | ts                |                |                     |                          |            |          |
| Reset V Show D                                                                                              | efault Stream                     |                                                                                                    |                                            | PacketCheck Reset           | NIC Card Reset      |                   |                |                     |                          |            | •        |
| Statistics                                                                                                  | Stream1                           |                                                                                                    |                                            | Default Stream Statistics   | PacketCheck Tx      | PacketCheck R     |                | NIC card Rx         | Cumulative Statistics    | Tx         | Bx       |
| StreamId                                                                                                    | 1                                 |                                                                                                    |                                            | Total Frames                | 0                   | 125591            | 34<br>0.00 bps | 224511<br>5.89 Mbps | Total Frames             | 5566872    | 0        |
| Stream Name<br>Mode                                                                                         | Stream1<br>TX_RX                  |                                                                                                    |                                            | Rate<br>Non Test Frames     | 0.00 bps            | 3.92 Mbps<br>-NA- | -NA-           | -NA-                | Rate<br>Non Test Frames  | 30.95 Kbps | 0.00 bps |
| Duration                                                                                                    | 00:11:19                          |                                                                                                    |                                            | IP Frames                   | 0                   | 0                 | 33             | 33                  | IP Frames                | 0          | 0        |
| Tx Total Frames                                                                                             | 5566872                           |                                                                                                    |                                            | UDP Frames                  | 0                   | 0                 | 33             | 33                  | UDP Frames               | 0          | 0        |
| Tx BERT Frames                                                                                              | 5566872                           |                                                                                                    |                                            | TCP Frames                  | 0                   | 0                 | 0              | 0                   | TCP Frames               | 0          | 0        |
| Tx Rate                                                                                                    | 0.00 bps                          |                                                                                                    |                                            | ICMP Frames                 | 0                   | 0                 | ň              | 0                   | ICMP Frames              | 0          | 0        |
| Tx RTD Frames                                                                                               | 0.00 bps                          |                                                                                                    |                                            | IGMP Frames                 | 0                   | 0                 | ů.             | 0                   | IGMP Frames              | 0          | 0        |
| Tx OWD Frames                                                                                               | 0                                 |                                                                                                    |                                            | Other L4 Protocol Frames    | 0                   | 0                 | ñ              | 0                   | Other L4 Protocol Frames | 0          | 0        |
| Rx Total Frames                                                                                             | 0                                 |                                                                                                    |                                            | ARP Request Frames          | 0                   | 0<br>0            | ñ              | ů.                  | ARP Request Frames       | 0          | 0        |
| Rx BERT Frames                                                                                              | 0                                 |                                                                                                    |                                            | ARP Response Frames         | 0                   | 0                 | ñ              | ů.                  | ARP Response Frames      | 0          | 0        |
| Rx Rate                                                                                                    | 0.00 bps                          |                                                                                                    |                                            | Other Frames                | 0                   | 125592            | 1              | 224478              | Other Frames             | 5566872    | 0        |
| Rx RTD Frames                                                                                               | 0.00 bps                          |                                                                                                    |                                            | Broadcast Frames            | 0                   | 0                 | 1              | 1                   | Broadcast Frames         | 0          | 0        |
| Rx OWD Frames                                                                                               | 0                                 |                                                                                                    |                                            | Unicast Frames              | 0                   | 125592            | 1              | 224477              | Unicast Frames           | 5566872    | 0        |
| Lost Frames                                                                                                 | 0                                 |                                                                                                    |                                            | Multicast Frames            | 0                   | 0                 | 32             | 33                  | Multicast Frames         | 0          | 0        |
| Out Of Order Frames                                                                                         | ů.                                |                                                                                                    |                                            | 64 Length Frames            | n<br>n              | 0                 | 1              | 1                   | 64 Length Frames         | 0          | 0        |
| Pattern Error Frames                                                                                        | 0                                 |                                                                                                    |                                            | 65_127 Length Frames        | 0                   | 0                 | 0              | 0                   | 65_127 Length Frames     | 0          | 0        |
| Good Frames                                                                                                 | 0                                 |                                                                                                    |                                            | 128_255 LengthFrames        | 0                   | 0                 | 33             | 38                  | 128_255 LengthFrames     | 0          | 0        |
| Non Test Frames Received                                                                                    | 0                                 |                                                                                                    |                                            | 256 511 Length Frames       | 0                   | 0                 | 0              | 0                   | 256_511 Length Frames    | 0          | 0        |
| Bit Error Rate                                                                                              | 0.00E+00                          |                                                                                                    |                                            | 512_1023 Length Frames      | 0                   | 0                 | 0              | 0                   | 512_1023 Length Frames   | 0          | 0        |
| Error Status                                                                                                | NO RX DATA                        |                                                                                                    |                                            | 1024 1518 Length Frames     | 0<br>• 0            | 125592            | 0              | 224472              | 1024 1518 Length Frames  | 5566872    | 0        |
| SyncLoss Count                                                                                              | 0                                 |                                                                                                    |                                            | > 1518 Length Frames        | s u<br>0            | 0                 | 0              | 0                   | > 1518 Length Frames     | 0          | 0        |
| Bit Error Count                                                                                             | 0                                 |                                                                                                    |                                            |                             | U<br>Dumpin -       | U                 | Running        |                     | > 1018 Length Frames     | 0          | U        |
|                                                                                                    | -NA-                              |                                                                                                    |                                            | Status                      | Running<br>00:06:15 |                   | 00:07:51       |                     |                          |            |          |
| RTD                                                                                                    |                                   |                                                                                                    |                                            | Duration                    |                     |                   | Idle           | •                   |                          |            |          |
| OWD (Average)                                                                                               | -NA-                              |                                                                                                    |                                            | File Recording Status       | Idle                | •                 | Tale           | •                   |                          |            |          |
| OWD (Min)                                                                                                   | -NA-                              |                                                                                                    |                                            |                             |                     |                   |                |                     |                          |            |          |
| OWD (Max)                                                                                                   | -NA-                              |                                                                                                    |                                            |                             |                     |                   |                |                     | 1                        |            |          |
| UDP Checksum Error Frames                                                                                   | 0                                 |                                                                                                    |                                            |                             |                     |                   |                |                     |                          |            |          |
| Zero UDP Checksum Packet                                                                                    | U                                 |                                                                                                    |                                            | <                           |                     |                   |                | :                   | > <                      |            | >        |
| Ready                                                                                                    |                                   |                                                                                                    |                                            |                             |                     |                   |                |                     |                          | NL         | JM       |

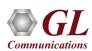

#### **Report Generation**

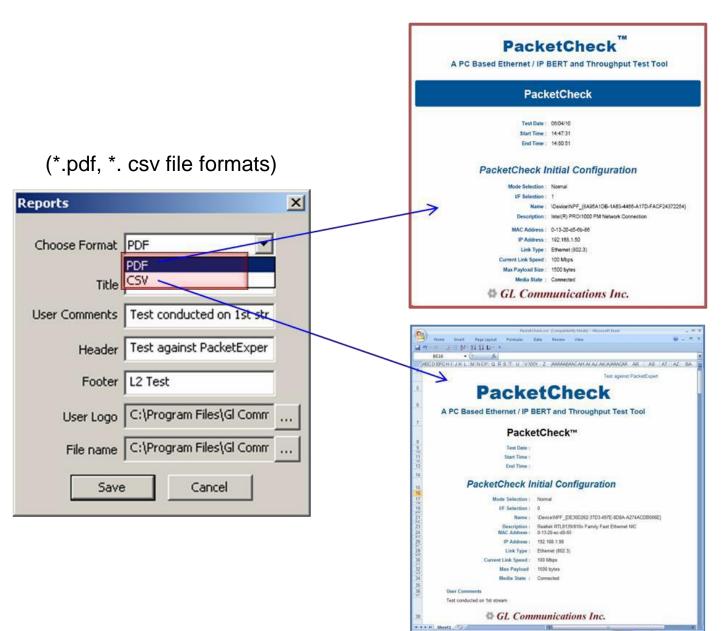

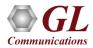

## Thank you!

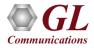